**الباب الرابع تقديم البيانات وتحليلها**

- **أ- لمحة عن ميدان البحث وتعليم اللغة العربية فيه**
- **-1 صورة عامة عن المدرسة المتوسطة اإلسالمية الحكومية الثانية تبالونج**

مدرسة المتوسطة الإسلامية الحكومية الثانية تبالونج مؤسسة تعليمية إسلامية في قرية أمفوكونج مديرية كالوى منطقة تبالونج كاليمنتان الجنوبية. بنيت المدرسة في سنة 1968 كما رسالة الوزيرة الدينية رقم 142 يف تاريخ 6 يوليو .1968 و هذه المدرسة درجتها "أ". أما قياس عماراها تعني 10919 متر وقياس ترابحا تعني 70653 متر. و رئيس المدرسة الآن هو رودينشة السرجانا.

2- أحوال رئيس المدرسة والمدرّسين والمدرّسات والموظفين في مدرسة **المتوسطة اإلسالمية الحكومية الثانية تبالونج**

أما أحوال رئيس المدرسة والمدرسين والمدرسات والموظفين في مدرسة المتوسطة اإلسالمية احلكومية الثانية يف تبالونج تعٍت الجدول4.1 : أحوال رئيس المدرسة والمدرّسين والمدرّسات والموظفين في مدرسة

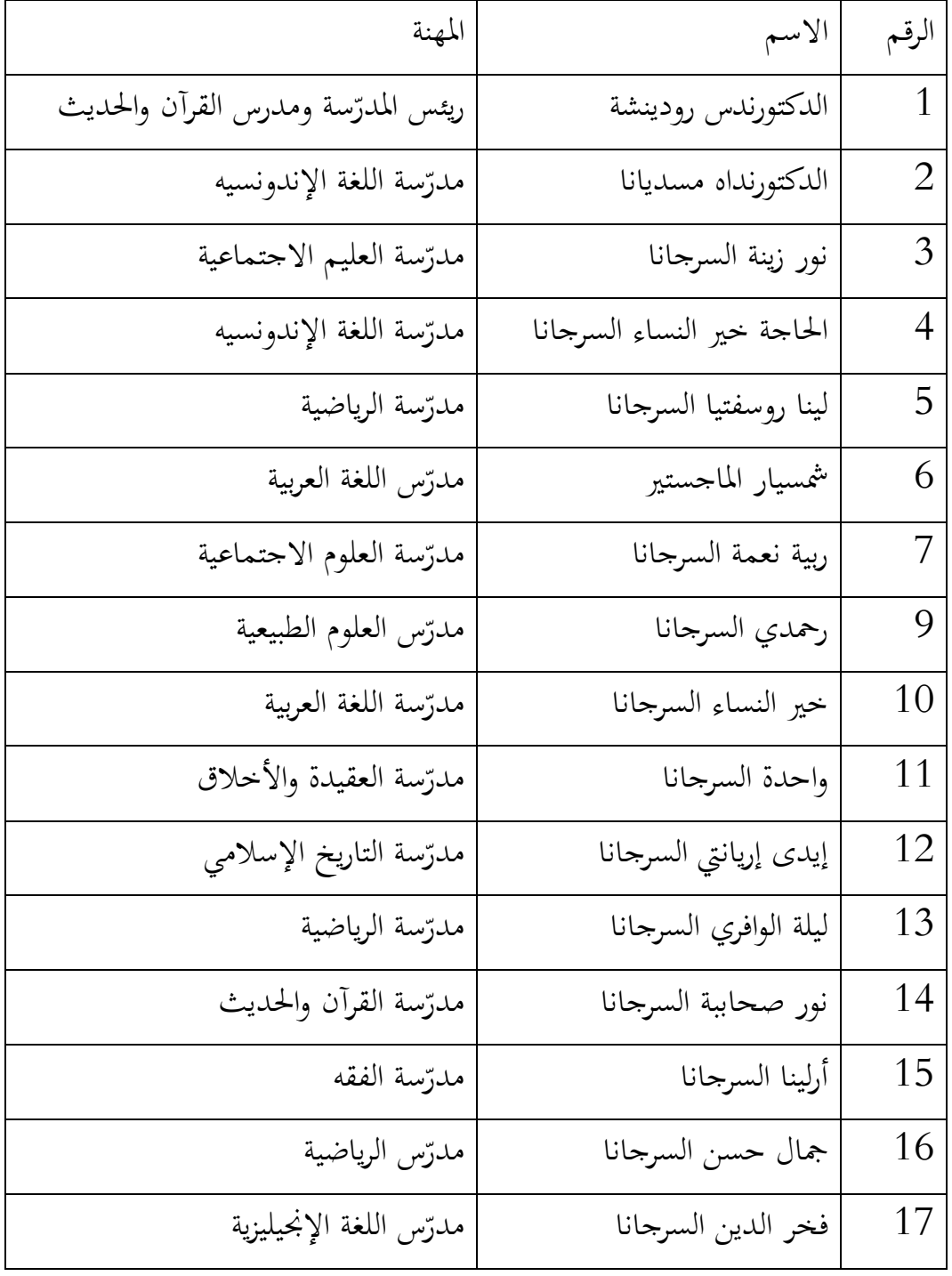

ادلتوسطة اإلسالمية احلكومية الثانية تبالونج

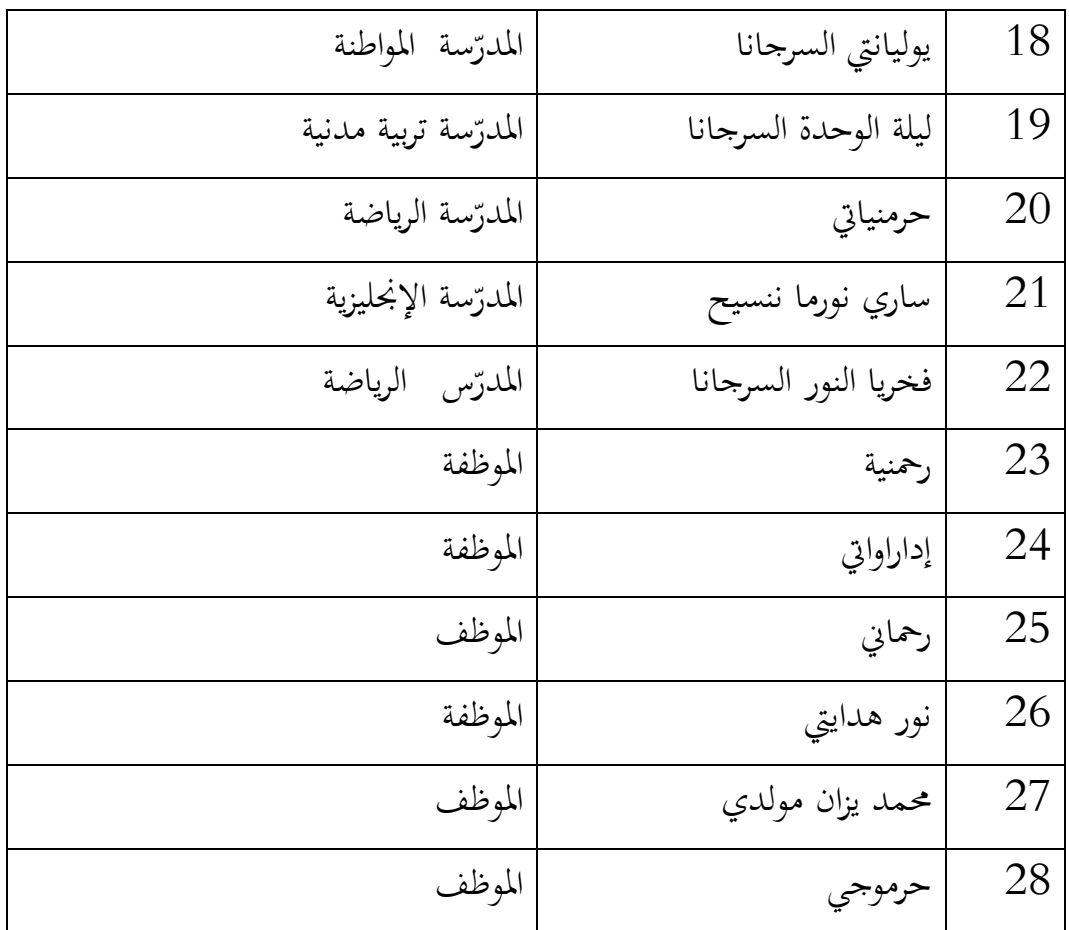

**-3 أحوال طلبة الصف الثامن في مدرسة المتوسطة اإلسالمية الحكومية** 

## **الثانية في تبالونج سنة 2017-2018**

أما عدد الطلبة في مدرسة المتوسطة الإسلامية الحكومية الثانية في تبالونج سنة 2017/2018 متلك الذين يتألف من ستة وسبعون طالبا و واحد وتسعين طالبة وتنقسم إلى تسعة فصول. كما في الجدول الجدول4.2 : أحوال عدد الطلبة الصف الثامن في مدرسة المتوسطة الإسلامية احلكومية الثانية يف تبالونج

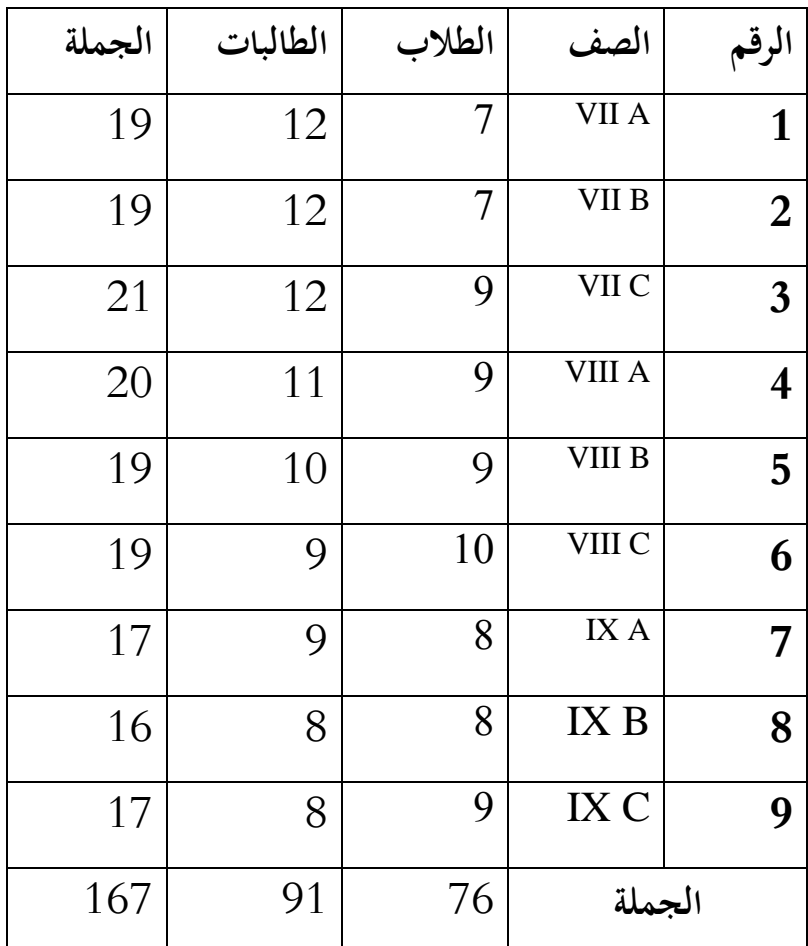

**-4 أحوال األجهزة من المدرسة المتوسطة اإلسالمية الحكومية الثانية في تبالونج**

تملك مدرسة المتوسطة الإسلامية الحكومية الثانية تبالونج الأجهزة المدرسية

كما في الجدول

الجدول4.3 : أحوال الأجهزة من المدرسة المتوسطة الإسلامية الحكومية الثانية

يف تبالونج

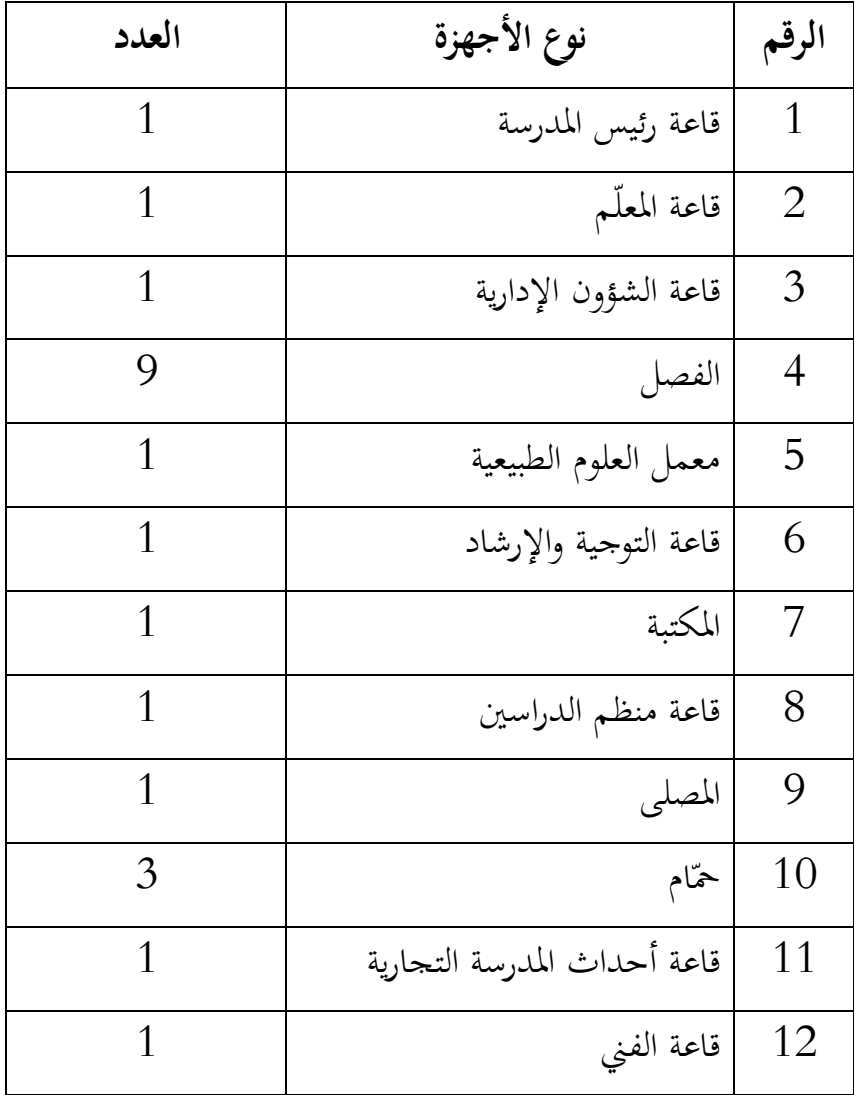

**-5 منهج وتعليم اللغة العربية في مدرسة المتوسطة اإلسالمية الحكومية الثانية تبالونج**

أما منهج تعليم اللغة العربية في تلك المدرسة الذي يستخدم بمنهج ي الصف السابع و الثامن ولكن في الصف التاسع يستخدم بمنهج  $2013$ (KTSP). لذلك الباحثة تستخدم منهج 2013 في تعليم الإستماع في المدرسة ادلتوسطة اإلسالمية احلكومية الثانية يف تبالونج، ألن مينة البحث يف الصف الثامن.

أما مدرّسة اللغة العربية في الصف السابع والثامن هي خير النساء السرجانا. ومدرّس اللغة العربية في الصف التاسع هو شمسيار الماجستر. و تعليم اللغة العربية فيها من يوم الإثنين حتى يوم السبت و عدد ساعتها تعني ثلاث ساعات. وكتاب تعليمها في تلك المدرسة Buku Siswa Bahasa Arab

- **أ. تقديم البيانات**
- **-1 تنفذية تعليم االستماع في المجموعة التجربية والمجموعة الضابطة**

تنفيذية التعليم في هذا البحث بدأ الاختبار القبلى في يوم الجمعة في تاريخ 27 يولي 2018 في المجموعة التجربية ،ثم في تاريخ 28 يولي في اجملمومة الضابطة. وأما تعليم االستماع بدأ الباحثة من 31 يويل 2018 حتى 11 أغوستوس 2018 في المحموعة التجربية والجموعة الضابطة، واالختبار البعدي يف يوم ثالثاء 14 اغوستوس .2018

قبل تنفيذية التعليم في المجموعتين، تصميم الباحثة بخطة التنفيذ التعليمية )RPP )كما يف ادلالحق. و لقى الباحثة إىل ادلشريف لتصحيح. أما تنفيذ التعليم ىو لقاءان و واحد االختبار القبلى و واحد االختبار البعدي.

أ)– تعليم الاستماع في المحموعة الضابطة

قبل تنفيذية التعليم، فالباحثة أعدّ كل شيئ المقتضي في التعليم للمجموعة التجربية. تصميم الباحثة بخطة التنيذية التعليمية (RPP) و في االختبار القبلى و االختبار البعدى أمطى االحبثة من الإلستماع بدون الوسيلة الأفلام الكرتونية، لكن في المحموعة الضابطة علّم الباحثة باستخدام طريقة ادلباشرة.

الجدوال 4.4: تنفيذ تعليم الاستماع في المحموعة الضابطة

| المادة           | الساعة      | اليوم/ التاريخ           | اللقاء |
|------------------|-------------|--------------------------|--------|
| الاختبار القبلبي | 11:45-11:05 | السبت / 28 يولي 2018     | 1      |
| الساعة           | 11:45-12:25 | $2018$ الأربعاء / 1 يولى | 2      |
| عاقبة كذَّب      | 11:05-12:25 | أغوستوس<br>السبت<br>4/   | 3      |
|                  |             | 2018                     |        |
| الاختبار البعدى  | 10:25-11:05 | الأربعاء/8 أغوستوس 2018  |        |

قبل تنفيذ التعليم، أعدت الباحثة شيئ المقتضى في تعليم التجربية، منها خطوات الباحثة بخطة التنفيذ التعليمية. أما اجراءت التعليم في الجموعة الضابطة فيما يلي:

1( افتتاح الدراسة تقديم الهداف من تعليم  $(2\,$ تقديم الموضوع في الدراسة  $3$ 4) تعطي الباحثة عن إجراءت أنشطة الاستماع التي يعملونها الطلبة 5) تقرأ المدرسة النصّ تتعلق عن دراسة شفويا قأمر الباحثة إلى جميع الطلبة أن يسألوا المفردات الصعوبة.  $6\,$ 

7( تشرح الباحثة ادلعٌت من ادلفررات الصعوبة اليت سأذلا الطلبة 8( تسأل الباحثة إىل مجيع الطلبة من ادلفررات السابقة 9( تعطي الباحثة السؤل شفويا إىل الطلبة. مث تصلح الباحثة اجلواب ادلخطئ من الطلبة. 10( أمرت الباحثة إىل الطلبة أن يقدم أمام الفصل لتقدًن القصة القصَتة مث أن تأخد العبارات من النص ب(- .تعليم اإلستماع يف اجملمومة التجربية

قبل تنفيذية التعليم، فالباحثة أعدّ كل شيئ المقتضي في التعليم للمجموعة التجربية. تصميم الباحثة بخطة التنيذية التعليمية (RPP) بنموذج التعليم بالستخدام الوسيلة األفالم الكرتونية.

| المادة           | الساعة      | اللقاء   اليوم/ التاريخ |   |
|------------------|-------------|-------------------------|---|
| الاختبار القبلبي | 11:45-11:05 | $2018$ الجمعة / 27 يولى |   |
| الساعة           | 11:45-12:25 | ئلاثاء / 31 يولى 2018   |   |
| عاقبة كذّب       | 09:45-11:05 | الجمعة/4 أغوستوس 2018   | 3 |
| الاختبار البعدي  | 11:45-12:25 | $2018$ أغوستوس للب      |   |

الجدوال 4.5: تنفيذ تعليم الاستماع في المحموعة التجربية

- أما اجراءت التعليم في المحموعة الضابطة فيما يلي: افتتاح الدراسة  $1\,$ تقديم الهداف من تعليم  $2\,$ تقديم الموضوع في الدراسة  $\beta$ 4) تعطي الباحثة عن إجراءت أنشطة الاستماع التي يعملونها الطلبة 5) تشاهد الباحثة والطلبة الأفلام الكرتونية تأمر الباحثة إلى جميع الطلبة أن يسألوا المفردات الصعوبة.  $6\,$ 7) تشرح الباحثة المعنى من المفردات الصعوبة التي سألها الطلبة 8) تسأل الباحثة إلى جميع الطلبة عن المفردات السابقة 9( تعطي الباحثة السؤل شفويا إىل الطلبة. مث تصلح الباحثة اجلواب ادلخطئ من الطلبة.
- أمرت الباحثة إلى الطلبة أن يقدم أمام الفصل لتقديم القصة القصيرة ثم  $10$ أن تأخد العبارات من األفالم.

**-2 نتائج االختبار القبلي للمجموعة الضابطة والمجموعة التجربية** 

البيانات للاختبار القبلي في الصف الثامن (ب) "المحموعة الضابطة" وفي الصف الثامن (أ) "الجموعة التجربية. و نتائج الاختبار القبلي من المحموعة التجربية والمجموعة الضابطة كما في الجدول.

| التقدير  | النتيجة | ناحية |         |        | الاسم           | الرقم          |
|----------|---------|-------|---------|--------|-----------------|----------------|
|          |         | إملاء | اختار   | صحيح   |                 |                |
|          |         |       | الصحيحة | أو خطأ |                 |                |
| ناقص جدا | 40      | 10    | 20      | 10     | ط1              | 1              |
| ناقص جدا | 50      | 10    | 20      | 20     | $2\mathfrak{b}$ | $\overline{2}$ |
| ناقص جدا | 45      | 5     | 20      | 20     | طة3             | 3              |
| ناقص     | 55      | 15    | 10      | 20     | طة4             | $\overline{4}$ |
| ناقص     | 60      | 10    | 30      | 20     | ط5              | 5              |
| ناقص     | 50      | 10    | 20      | 20     | طة6             | 6              |
| ناقص     | 50      | 10    | 20      | 20     | ط7              | 7              |
| مقبول    | 65      | 15    | 20      | 30     | ط8              | 8              |
| ناقص     | 50      | 5     | 20      | 20     | 9 <sub>b</sub>  | 9              |
| مقبول    | 65      | 15    | 20      | 30     | $10$ ط          | 10             |
| ناقص     | 50      | 10    | 20      | 20     | ط11             | 11             |

الجدول4.6: نتائج الاختبار القبلي من المحموعة الضابطة

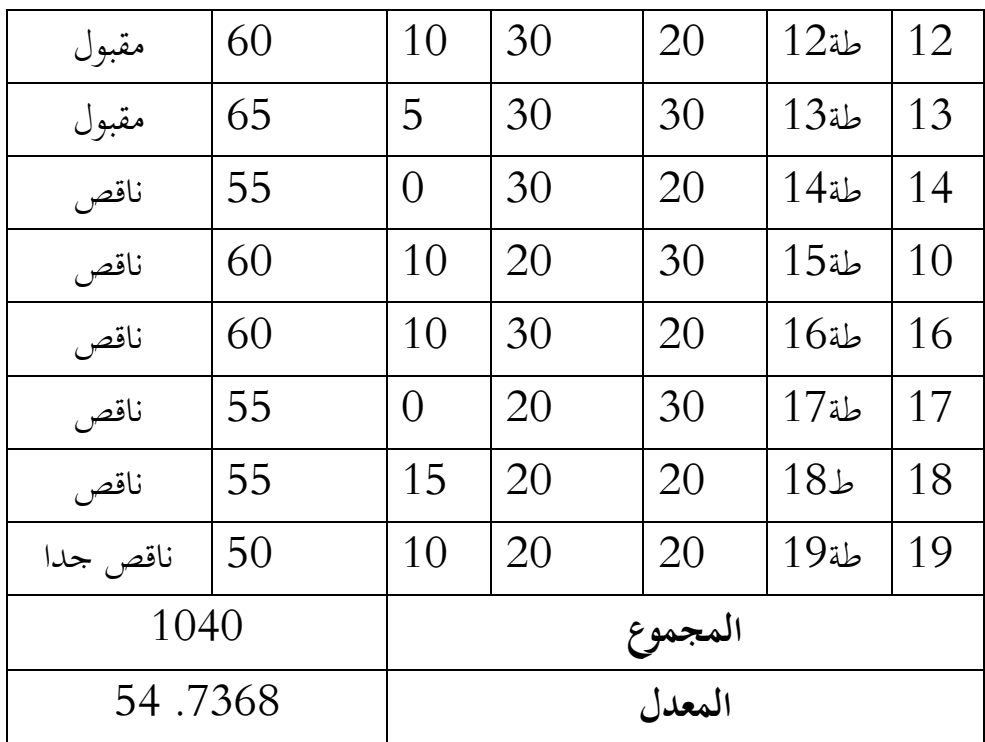

اجلدول 4.7 : نتائج االختبار القبلي للمجمومة التجربية

| التقدير  | النتيجة | ناحية    |         |        | الاسم     | الرقم          |
|----------|---------|----------|---------|--------|-----------|----------------|
|          |         | إملاء    | اختار   | صحيح   |           |                |
|          |         |          | الصحيحة | أو خطأ |           |                |
| ناقص     | 60      | 10       | 20      | 30     | ط1        | 1              |
| ناقص جدا | 50      | 10       | 30      | 20     | $2\omega$ | $\overline{2}$ |
| ناقص جدا | 40      | 15       | 15      | 20     | ط3        | 3              |
| ناقص جدا | 45      | 5        | 30      | 10     | ط4        | 4              |
| ناقص جدا | 30      | $\Omega$ | 10      | 10     | طة5       | 5              |
| ناقص جدا | 50      | 5        | 25      | 20     | طة6       | 6              |

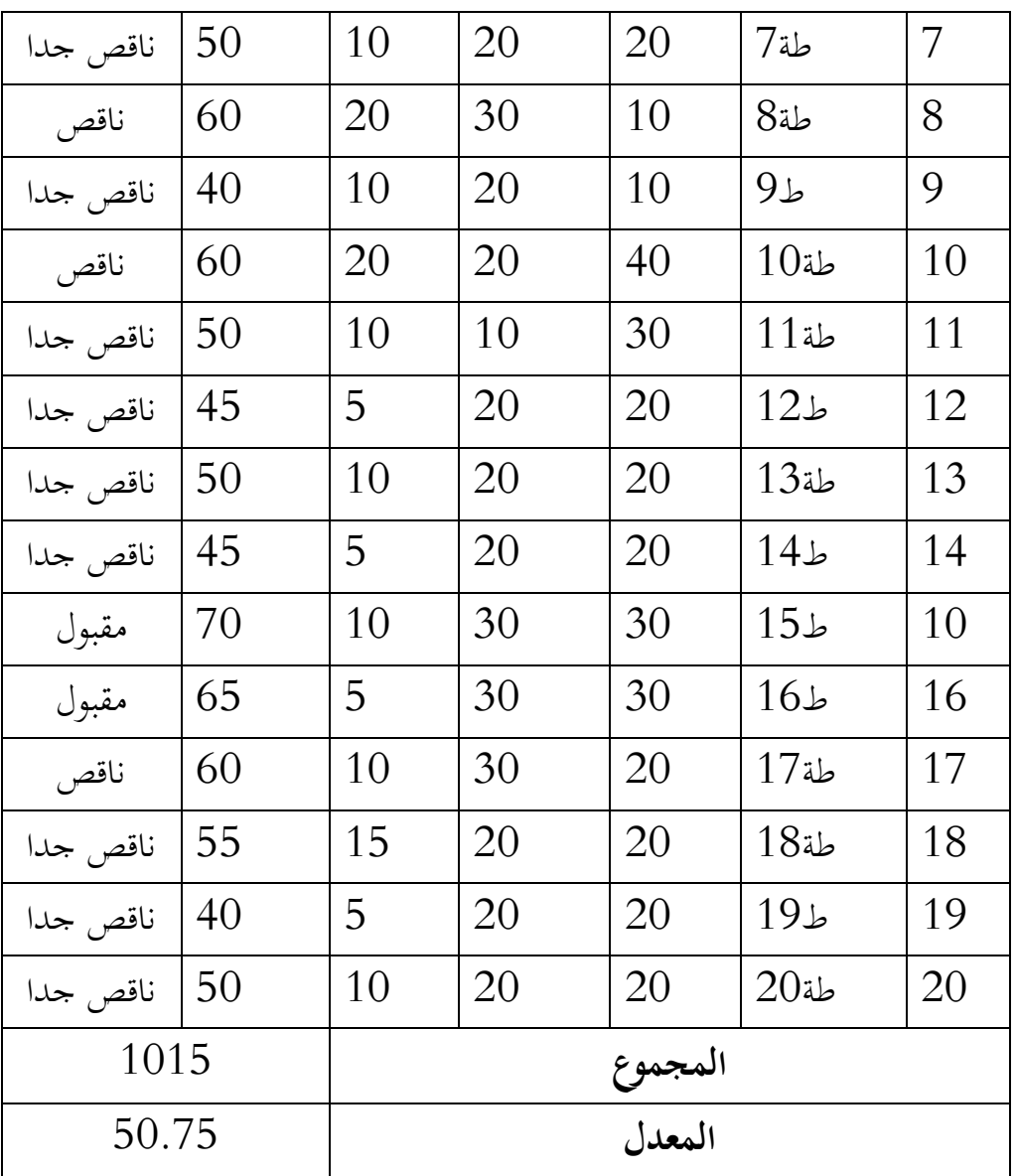

اجلدول :4.8 نتائج برنامج Statistis SPSS IBM اإلصدار 21 يف حتليل

ادلتوسط وادلعيار االحنراف من االختبار القبلي

**Descriptive Statistics**

|                | N               | nimum | uximum | <b>Mean</b> | <b>J.</b> Deviation |
|----------------|-----------------|-------|--------|-------------|---------------------|
| ksperimen      | 20 <sub>1</sub> | 30,00 | 70,00  | 50,7500     | 9,77039             |
| <b>Lontrol</b> | 19 <sup>1</sup> | 40,00 | 65,00  | 54,7368     | 6,96692             |
| (listwise)     | 19 <sup>°</sup> |       |        |             |                     |

بناء ملى ذلك اجلدول، قيمة دبعدل نتيجة االختبار القبلي للطلبة أملى

الجموعة الضابطة 65 وأدنى القيمة من الجموعة الضابطة 40 ومعدل من الجموعة الضابطة 54،73.

وأما أعلى القيمة الجموعة التجربية 70 وأدبى القيمة 30 ومعدل من الجموعة التجربية 50،75. والمعيار الانحرف من الجحموعة الضابطة 6،96واجملمومة التجربية .9،77

**-3** نتائج لالختبار البعدي للمجمومة الضابطة واجملمومة التجربية

البيانات لاختبار البعدي في الصف الثامن (ب) "المجموعة الضابطة" والصف الثامن (أ) "الجحموعة التجربية".

| التقدير | النتيجة | ناحية   |         |        | الاسم          | الرقم          |
|---------|---------|---------|---------|--------|----------------|----------------|
|         |         | الإملاء | اختار   | صحيح   |                |                |
|         |         |         | الصحيحة | أو خطأ |                |                |
| جيد     | 65      | 15      | 20      | 30     | 11             | $\mathbf 1$    |
| جيد     | 70      | 20      | 30      | 20     | 2 <sub>b</sub> | $\overline{2}$ |
| مقبول   | 65      | 15      | 30      | 20     | طة3            | 3              |
| جيد     | 75      | 15      | 30      | 30     | طة4            | 4              |
| جيد     | 70      | 10      | 30      | 30     | 5 <sub>b</sub> | 5              |
| مقبول   | 65      | 15      | 20      | 30     | طة6            | 6              |
| جيد     | 80      | 10      | 40      | 30     | 7 <sub>b</sub> | 7              |
| جيد     | 80      | 20      | 30      | 30     | $8\omega$      | 8              |
| جيد     | 75      | 15      | 30      | 30     | ط9             | 9              |
| مقبول   | 60      | 20      | 30      | 10     | $10$ ط         | 10             |
| جيد     | 80      | 20      | 30      | 30     | $11$ ط         | 11             |
| جيد     | 70      | 20      | 20      | 30     | طة12           | 12             |
| جيد     | 75      | 15      | 20      | 30     | طة13           | 13             |
| مقبول   | 60      | 20      | 02      | 20     | طة14           | 14             |
| ممتاز   | 90      | 20      | 30      | 40     | طة15           | 10             |
| جيد     | 80      | 20      | 40      | 20     | طة16           | 16             |
| ناقص    | 60      | 10      | 20      | 30     | طة 17          | 17             |
| جيد     | 70      | 20      | 20      | 30     | ط18            | 18             |

اجلدول 4.9 : نتائج االختبار البعدي للمجمومة الضابطة

| ناقص    | 60 | 10      |  | 30 | $19$ طة | 19 |
|---------|----|---------|--|----|---------|----|
| 1350    |    | المجموع |  |    |         |    |
| 71,0526 |    | المعدل  |  |    |         |    |

اجلدول 4.10 : نتائج االختبار البعدي للمجمومة التجربية

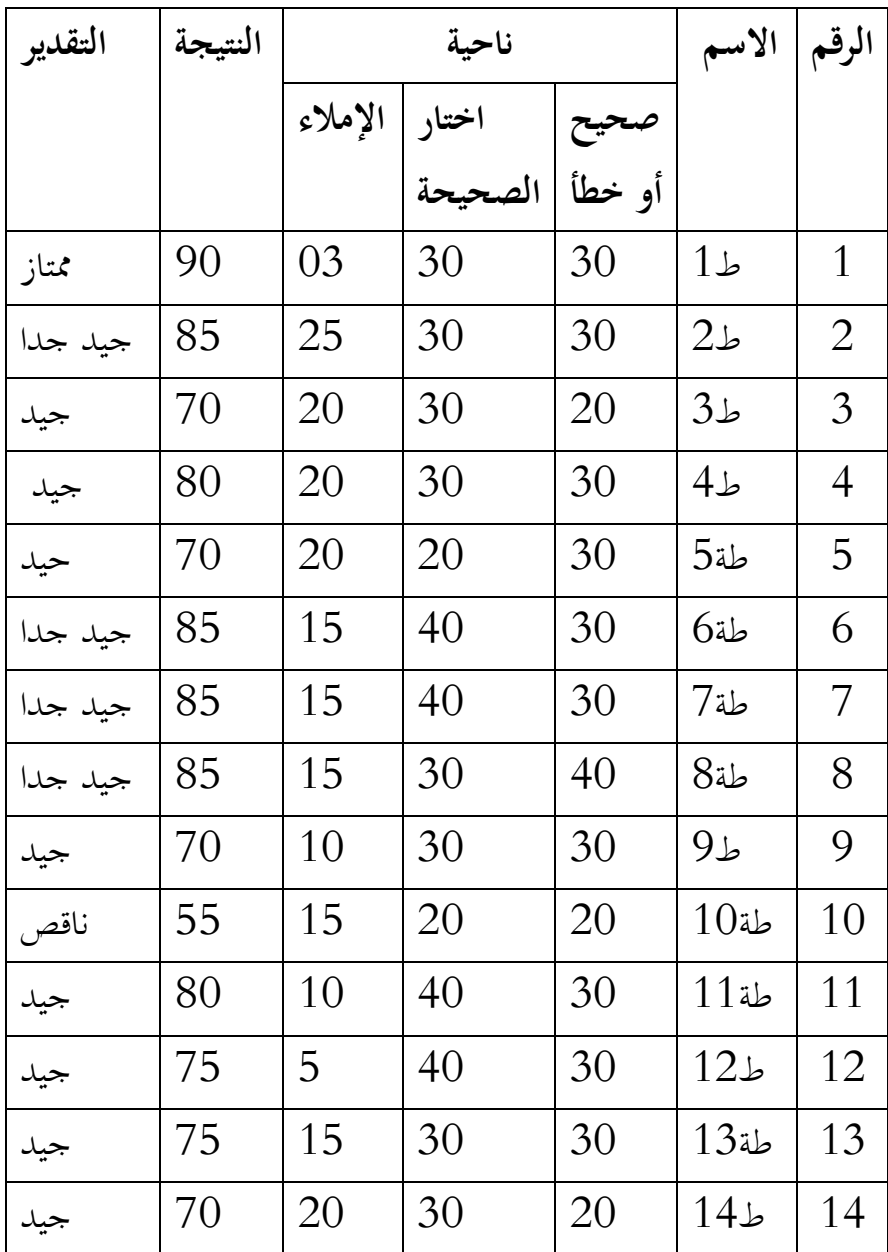

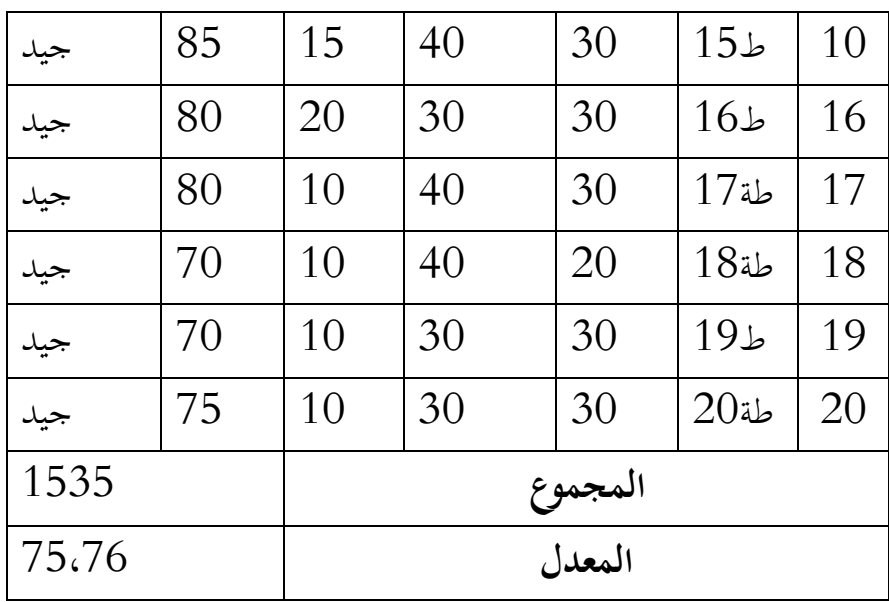

اجلدول :4.11 نتائج برنامج Statistis SPSS IBM اإلصدار 21 يف حتليل ادلتوسط وادلعيار االحنراف من االختبار البعدي

**Descriptive Statistics**

|            | N  | himum | ıximum | <b>Mean</b> | Deviation<br>٦. |
|------------|----|-------|--------|-------------|-----------------|
| ksperimen  | 20 | 55,00 | 90,00  | 77,2500     | 8,50310         |
| ontrol     | 19 | 60,00 | 90,00  | 71,0526     | 8,59246         |
| (listwise) | 19 |       |        |             |                 |

بناء ملى ذلك اجلدول، قيمة دبعدل نتيجة االختبار القبلي للطلبة أملى الجحموعة الضابطة 90 وأدني القيمة من الجحموعة الضابطة 60 ومعدل من الجحموعة الضابطة 71،05. وأما أعلى القيمة الجموعة التجربية 90 وأدنى القيمة 55 ومعدل من الجموعة التجربية 77،25. والمعيار الانحرف من الجموعة الضابطة 8،59 واجملمومة التجربية .8،50

**ج. تحليل البيانات وتفسيرها**

الاختبارات المختلفة في الاختبار القبلي بين المحموعتين  $1\,$ 

أ) الاختبار الطبيعية

عملت الباحثة اختبار الطبيعية لمعرفة هل البيانات توزيع الطبيعية أم لا.

واستخدمت الباحثة باختبار قلمغوروف-مسرنوف.

اجلدول :4،12 نتائج برنامج Statistis SPSS IBM اإلصدار 21 يف

تحليل اختبار الطبيعية من الاختبار القبلي للمجموعتين.

|                           |                | as_Eksperimen | kelas_Kontrol |
|---------------------------|----------------|---------------|---------------|
|                           |                | 20            | 19            |
| Parameters <sup>a,b</sup> |                | 50,7500       | 54,7368       |
|                           | <i>riation</i> | 9,77039       | 6,96692       |
|                           | ڋ              | ,181          | ,173          |
| treme Differences         |                | ,181          | ,173          |
|                           | Э              | $-128$        | $-143$        |
| prov-Smirnov Z            |                | ,808          | ,753          |
| Sig. (2-tailed)           |                | ,532          | ,622          |

**One-Sample Kolmogorov-Smirnov Test**

اجلدول :4،13 خالصة اختبار الطبيعية من نتيجة االختبار القبلي للمجمومتُت.

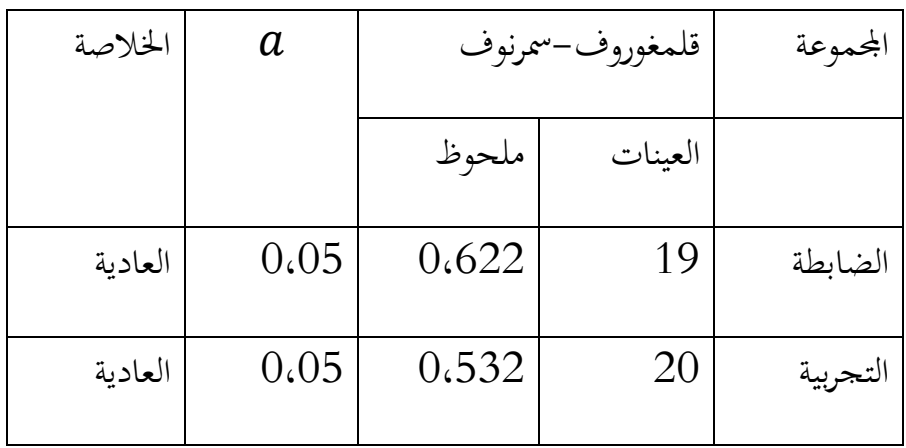

 $0.05$ < ( $0.622$  الجموعة الضابطة sig.(2-tailed) المعلوم

 $<$ الجموعة التجربية Sig.(2-tailed) فالبيانات العادية ونتيجة

فالبيانات العادية أيضا.  $0.05$ 

ب) اختبار التجانس

عرفت أن البيانات في المحموعة التجربية والضاطبة توزيع العادية. ستعمل اختبار التجانس. والمقصود من هذا الاختبار يعني لمعرفة هل قدرة المحموعتين يف االختبار القبلي تدل التجانس أم ال. تدول 4.14 : نتائج برنامج Statistis SPSS IBM اإلصدار 21 يف

حتليل اختبار التجانس من االختبار القبلي للمجمومتُت

**Test of Homogeneity of Variances**

Pre\_Test

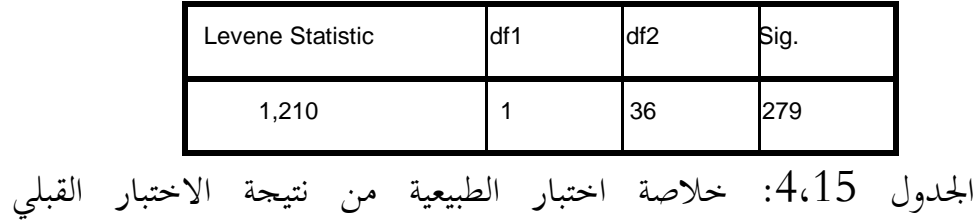

للمجموعتين.

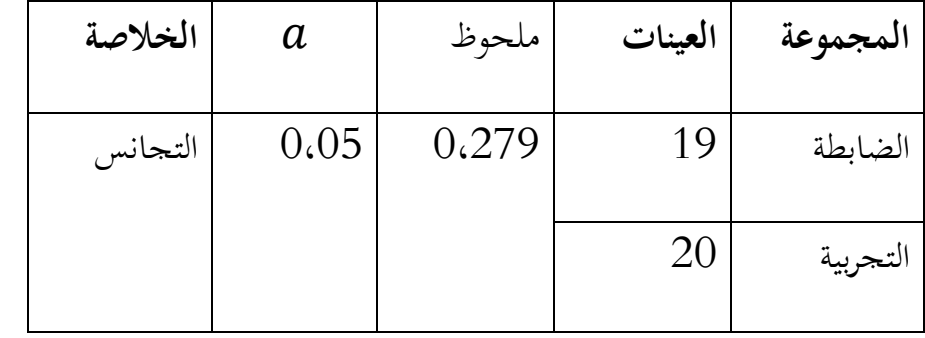

 $0.05 \leq \mathrm{Sig}$  أما الخلاصة من تلك التحليلية يعني إذا

فالبيانات التجانس وإذا Sig ك $\log >$  فالبيانات غير التجانس. المعلوم

من الجدول المذكور أن قيمة 0،05  $0.05 <$  فالبيانات التجانس.

ت)اختبار ت

مرفت أن البيانات يف االختبار القبلي من اجملمومتُت العارية والتجانس. فاستخدمت اختبار ت دلعرفة ىل يوتد الفروق بُت قدرة اجملمومتُت يف االختبار الفبلي فادلنظور يف اجلدول فيما يلي: تدول :4.16 نتائج برنامج Statistis SPSS IBM اإلصدار 21 يف حتليل اختبار ت من االختبار القبلي.

**Independent Samples Test**

|  |                      | t-test for Equality of Means |                |                         |  |
|--|----------------------|------------------------------|----------------|-------------------------|--|
|  |                      | ig. (2-tailed)               | ean Difference | <b>Error Difference</b> |  |
|  | ariances assumed     | ,194                         | $-3,69444$     | 2,79179                 |  |
|  | ariances not assumed | ,187                         | $-3,69444$     | 2,74457                 |  |

أما الخلاصة من تلك التحليلية يعني إذا  $\rm H_{a}$ 2-tailed ف $\rm H_{a}$  المردودة المقبولة وإذا  ${\rm H_0}$  ف ${\rm H_2}$  المقبولة و  ${\rm H_0}$  المرددة بدرجة  ${\rm H_0}$  $a = 0.05$ .

بناء ملى احلساب يف ادلالحق مرف نتيجة 491،0 أكرب من ررتة ادلغزي وف  $\rm H_{a}$  المردودة و  $\rm H_{0}$  المقبولة. الخلاصة من تلك التحليلية تعني لا توجد الفروق في O5، بين قدرة المحموعتين في الاختبار القبلي.

**.2 االختبار المختلفة في االختبار البعدي بين المجموعتين** أ( مملت الباحثة اختبار الطبيعية دلعرفة ىل البيانات توزيع الطبيعية أم ال. واستخدمت الباحثة باختبار قلمغوروف-مسرنوف. اجلدول :4.17 نتائج برنامج Statistis SPSS IBM اإلصدار 21 يف حتليل اختبار الطبيعية من االختبار البعدي للمجمومتُت.

|                           |                | s_Eksperimen | las_Kontrol |
|---------------------------|----------------|--------------|-------------|
|                           |                | 20           | 19          |
| Parameters <sup>a,b</sup> |                | 77,2500      | 71,0526     |
|                           | <i>riation</i> | 8,50310      | 8,59246     |
|                           | È              | ,177         | ,128        |
| treme Differences         |                | ,153         | ,128        |
|                           | £              | $-177$       | $-114$      |
| prov-Smirnov Z            |                | ,791         | ,557        |
| Sig. (2-tailed)           |                | ,559         | ,915        |

**One-Sample Kolmogorov-Smirnov Test**

اجلدول :4.18 خالصة اختبار الطبيعية من نتيجة االختبار البعدي

| الخلاصة | قلمغوروف-سمرنوف |         | المحموعة |
|---------|-----------------|---------|----------|
|         | ملحوظ           | العينات |          |

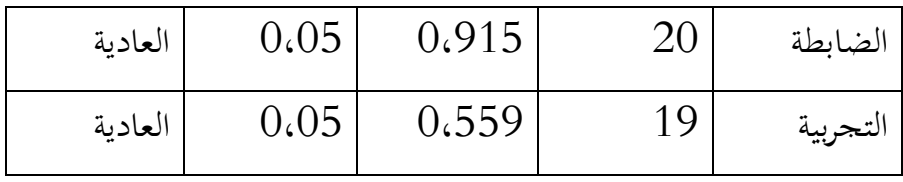

أما الخلاصة من تلك التحليلية إذا  $\sim 0.05$  فالبيانات الطبيعية، إذا  $\rm{Si}g$ .(2-tailed) فالبيانات غير الطبيعية. المعلوم إذا نتيجة Sig.(2-tailed في المجموعة الضابطة 0،915  $0.05 < 0.05 < \frac{1}{2}$  فالبيانات  $0.05$  < $0.559$ العادية ونتيجة Sig.(2-tailed في المجموعة التجربية 9 فالبيانات العارية أيضا.

ب) اختبار التجانس

عرفت أن البيانات في المحموعة التجربية والضاطبة توزيع الطبيعية. ستعمل اختبار التجانس. والمقصود من هذا الاختبار يعني لمعرفة هل قدرة المحموعتين يف االختبار البعدي تدل التجانس أم ال.

تدول 4.19 : نتائج برنامج Statistis SPSS IBM اإلصدار 21 يف

حتليل اختبار التجانس من االختبار القبلي للمجمومتُت

## **Test of Homogeneity of Variances**

Post\_Test

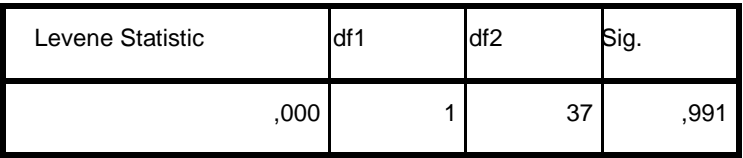

اجلدول :4.20 خالصة اختبار التجانس من نتيجة االختبار البعدي

للمجمومتُت

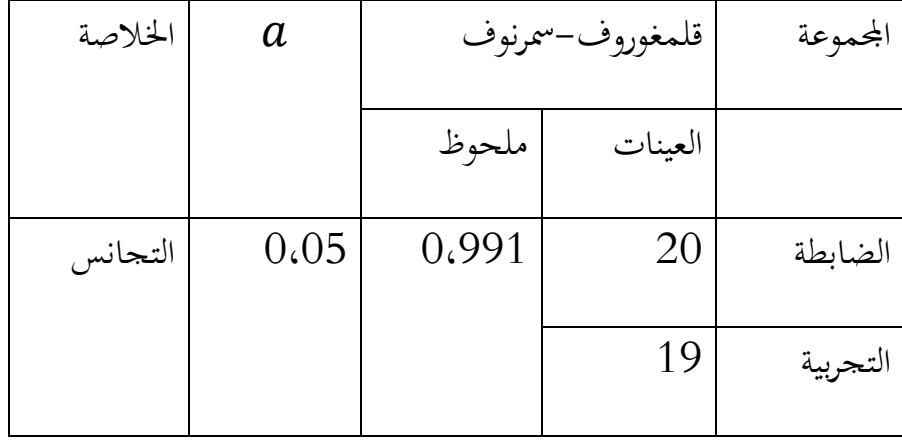

أما الخلاصة من تلك التحليلية يعني 0،05  $\sim 0.05$  فالبيانات

التجانس، وإذا  $\rm{Si}g$ .(2-tailed فالبيانات غير التجانس. المعلوم من تدول ادلذكور أن قيمة 0،991 <0،05 فالبيانات التجانس. ث(اختبار ت

عرفت أن البيانات في الاختبار البعدي من المحموعتين الطبيعية والتجانس. فاستخدمت اختبار ت لمعرفة هل توحد الفروق من نتائج المحموعة التجربية في تعليم الاستماع بالوسيلة الأفلام الكرتونية "والجموعة الضابطة التجربية في تعليم الاستماع بدون الوسيلة الأفلام الكرتونية في اختبار البعدي فالمنظور في الجدول فيما يلي:

تدول :4.21 نتائج برنامج Statistis SPSS IBM اإلصدار 21 يف حتليل اختبار ت من االختبار البعدي

**Independent Samples Test**

|  |     |                      | t-test for Equality of Means |      |                |                         |
|--|-----|----------------------|------------------------------|------|----------------|-------------------------|
|  |     |                      | ig. (2-tailed)               |      | ean Difference | <b>Error Difference</b> |
|  |     |                      |                              |      |                |                         |
|  |     | ariances assumed     |                              | ,030 | 6,19737        | 2,73803                 |
|  | lst | ariances not assumed |                              | ,030 | 6,19737        | 2,73878                 |

أما الخلاصة من تلك التحليلية يعني إذا  $\rm 0.05<\sin$  ف $\rm H_a$  المردودة المقبولة وإذا  $\rm H_0$  ف $\rm H_4$  المقبولة و  $\rm H_0$  فالقبولة و  $\rm H_0$  المرددة بدرجة  $\rm H_0$  $a = 0.05$ ، المغزى

 $0.030$  بناء على برنامج IBM SPSS Statistis الإصدار 21 في تحليل ونتيجة أصغر من درجة من درجة المغزي 05،0 ف $\rm H_a$  المردودة و  $\rm H_0$  المقبولة. أي توجد الفرروق بين الجموعة التجربية الذين تعلوا باستتخدام وسيلة الأفلام الكرتونية بالجموعة الضابطة الذين تعلموا بدون وسيلة الأفلام الكرتونية في الاختبار البعدي. فاستلخص أن استخدام وسيلة الأفلام الكرتونية في تعلم الاستماع فعّال.

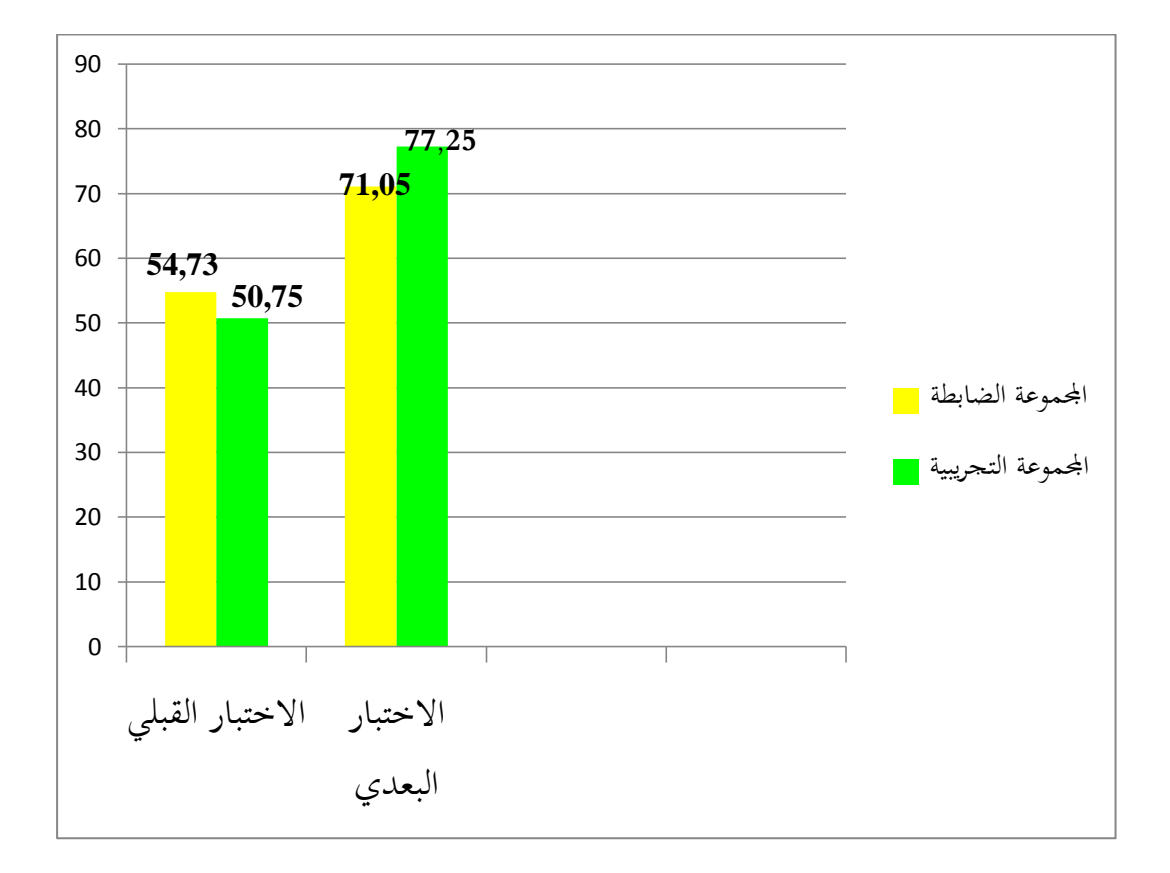

**أما كرف معدل في االختبار القبلي واالختبار البعدي**

أما اخلالصة من تلك كرف تعٍت، نتائج معدل اجملمومة الضابطة يف اختبار القبلي 54،73 وفي اختبار البعدي 71،05. ونتائج معدل الجموعة التجربية في اختبار القبلي 50،75 وفي اختبار البعدي 77،25. لذلك وسيلة الأفلام الكرتونية في تعليم الإستماع يستطيع أن يرقي نتيجة الطلبة في الصف الثامن بالمدرسة المتوسطة الإسلامية احلكومية الثانية تبالونج.